# A SOFTWARE FOR AUTOMATIC CALCULATION OF RED CELL SURVIVAL

J. L. Gómez Perales<sup>1</sup>, A. García Mendoza<sup>2</sup>, R. Rodríguez Aguilar<sup>1</sup>, J. A. Furest Pérez<sup>1</sup>.

<sup>1</sup>Nuclear Medicine Service, "Puerta del Mar" University Hospital, Cádiz (Spain)

<sup>2</sup>Nuclear Medicine Service, "San Cecilio" University Hospital, Granada (Spain)

#### Introduction:

Red cell survival studies are performed in a large number of hospitals throughout the world. The object of these studies is to obtain estimates of the rates of red cell production and destruction. The calculation of the time taken for half the label to leave the circulation  $(T_{1/2})$  and the percentage of red cell destroyed a day, are not very complex but annoying and time-consuming

## **Objective:**

The goal of this project is to develop a computing facility to automatically calculate the parameters of red cell survival studies.

### Materials and methods:

<sup>51</sup>Cr is eluted at a rate which significantly affects estimates of mean red-cell lifespan. The average rate of chromium elution is of the order of 1% per day, which is of the same magnitude as the normal rate of red-cell-destruction. Accordingly, variations in the rate of elution in different individuals may seriously affect the accuracy of estimates of mean red-cell lifespan when survivals is normal or only slightly reduced. Elution is fairly constant in normal subjects an appropriate correction factor f can be applied. For developing a software incorporating the calculations of f, T<sub>1/2</sub> and the percentage of red cell destroyed a day, we have used Visual Basic 6.0 and Visual Studio Installer.

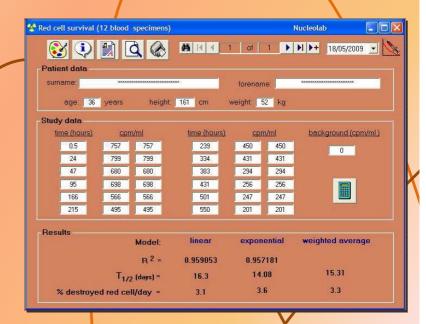

## Results:

We have developed a form which allows an easy calculation of red cell survival studies. This form relies on a database to store, manage and retrieve the data of red cell survival studies. Moreover the form offers the possibility of printing a detailed report of each study. This form is included in a software called Nucleolab, which is freely available at:

www.radiofarmacia.org/nucleolab-english

## Conclusion:

The software we have developed has an easyto-use interface, that makes the calculationcomplexity of red cell survival studies completely
hidden for the user, saving you the time that you
previously spent on these laborious calculations
and reducing the risk of error.